# Шестое занятие

Структуры данных

# Что такое структура?

•В языке Си, структура (struct) — композитный тип данных, инкапсулирующий без сокрытия набор значений различных типов. Порядок размещения значений в памяти задаётся при определении типа и сохраняется на протяжении времени жизни объектов, что даёт возможность косвенного доступа (например, через указатели)

# Структура

- •Имеет фиксированный размер
- •Тот же набор байт только больше
- •Создание на стеке
- •Создание в сегменте данных
- •Создание массивов
- •Создание указателя на структуру
- •Динамический массив

#### Пример использования

```
struct Point {
      int x;int y;
\cdotint \text{main}()struct Point p = \{1, 2\};
                        p \cdot y = -1;printf ("Point = \{ad, bd\}", p.x, p.y);
                        return 0;\mathcal{E}
```
# Либо

```
struct Point {
     int x;
     int y;
\} P;
int \text{ main}()P \cdot x = 2;printf ("Point = \{ad, bd\}", P.x, P.y);
     return 0;\mathbf{R}
```
# Структура в памяти

- •Int a;
- •float b;
- double c;

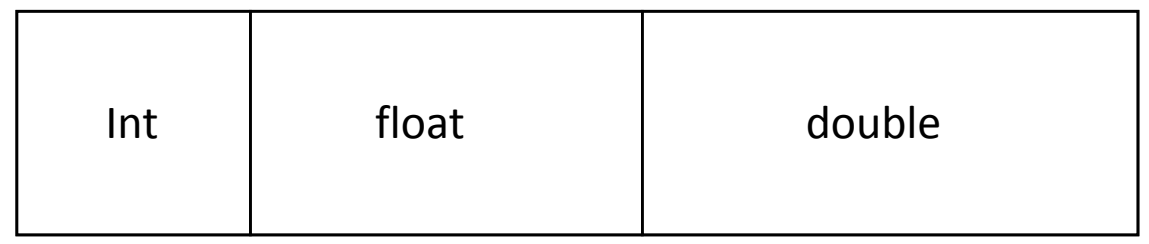

#### **Сплошная область памяти в 18 байт**

## Размещение структуры

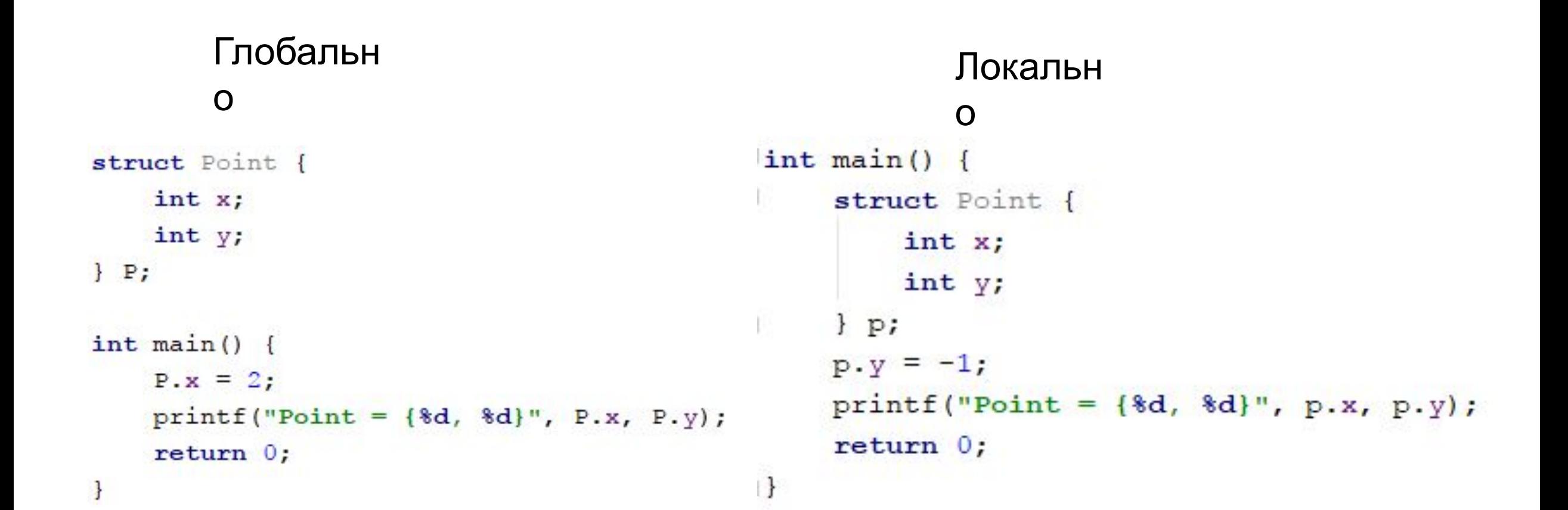

#### Первичная инициализация.

- Создание экземпляра структуры придерживается тем же правила что и создание переменных:
	- Глобальные объявления зануляются(т.к. выделены в сегменте данных), а значит все переменные внутри так же равняются нулю
	- При локальном объявлении(в теле функции) память резервируется в **стеке** а значит поля структуры будут инициализированы мусором.

#### Первичная инициализация

При такой инициализации, явно не инициализированные поля

```
будут приравнены к нулюstruct Point {
                                                    struct Point {
                                                         int x;
     int x;int^* y;
     int y;
                                                    \}:
\cdotint \text{main}()int \text{main}()struct Point p = \{1\};
     struct Point p = \{1, 2\};
                                                        printf ("Point = \{ad, %p\}", p.x, p.y);
     printf ("Point = \{8d, 8d\}", p.x, p.y);
                                                        return 0;return 0;ł
\mathbf{1}
```
#### Практика

• Напишем функцию которая распечатает данные структуры **Person** состоящую из полей: firstName, lastName, age, sex

#### #define

- •Директива **#define** определяет идентификатор и последовательность символов, которой будет замещаться данный идентификатор при его обнаружении в тексте программы. Стандартный вид директивы следующий:
- #define имя\_макроса последовательность\_символов

#### #define

```
#define Point struct Point t
```

```
struct Point t {
    int x;
    int^* y;
\cdot
```

```
int \text{main}()Point p;
    printf("Point = \{8d, 8p\}", p.x, p.y);
    return 0;
```
 $\mathbb{R}$ 

#### typedef

•Объявление **typedef**, которое содержит имя, которое внутри своей области является синонимом для типа, указанного частью объявления **type-declaration**.

#### typedef type-declaration synonym;

#### typedef

struct Point {  $int x;$  $int^*$  y; 1} typedef Point, MyPoint;

typedef struct Point Point, MyPoint;

```
int \text{main}()Point p;
    MyPoint myP;
     printf ("Point = \{8d, 8p\}", p.x, p.y);
     return 0;\overline{\mathbf{r}}
```
## Динамическое выделение памяти под структуры

Point\*  $p = (Point*)$  malloc(sizeof(Point));

printf ("Point = {  $d, d'$ }",  $(*p) .x, (*p) .y$  ;

 $printf("Point = \{8d, 8d\}", p=\ x, p=\ y);$ 

#### Не все так очевидно

•Сколько весит структура?

8 8 8 struct<sup>o</sup>Point { struct <u>PayInt</u> { struct Point  $char x;$  $char x;$ int x; short y; int y; int y; int  $z$ ;  $\}$ ;  $\}$ ;

#### Выравнивание данных

•Смещение данных в структуре до адреса кратного их размеру.

## Скучный Интересный факт

•На процессорах x86 и ARM примитивные типы не могут находиться в произвольной ячейке памяти. Каждый тип, кроме char, требует выравнивания. char может начинаться с любого адреса, однако двухбайтовый short должен начинаться только с четного адреса, четырехбайтный int или  $f$ loat — с адреса, кратного 4, восьмибайтные long или double с адреса, кратного 8. Наличие или отсутствие знака значения не имеет. Указатели — 32-битные (4 байта) или 64-битные (8 байт) — также выравниваются.

# Пример

struct Point { char a; int b; short c; double d;  $\mathbf{E}$ 

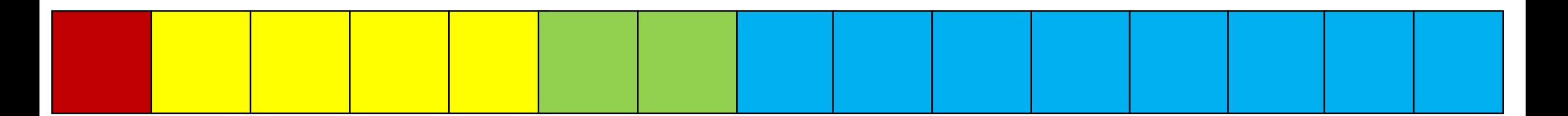

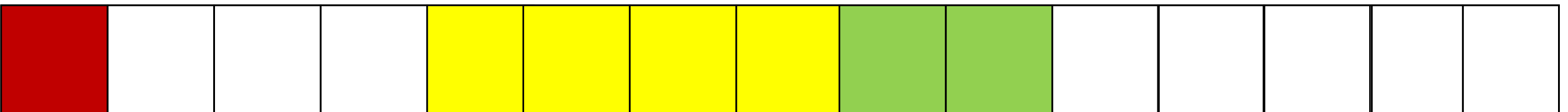

# Можно но не нужно

- Можно убрать выравнивание с помощью выражения
- #pragma pack(1)

# Оптимизация

•Данные отсортированы по объему, от большего к меньшему

# Списки

•Структуры не могу содержать в себе другие структуру того же типа, но могут содержать ссылки на них.

struct Point {

```
int x;int y;
    Point* next;
\cdot
```
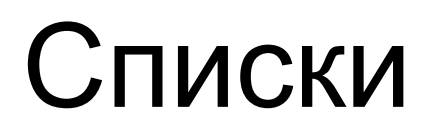

#### •Список – цепочка элементов связанных между собой ссылками

#### Посмотрим на практике.

• Напишем программу в которую можно вводить не \*ограниченное кол-во координат точек, концом ввода будет отрицательное число, после чего программа распечатывает все точки.

# Виды списка

- •Односвязные каждый элемент списка имеет ссылку лишь на следующий элемент.
- •Двусвязные каждый элемент списка имеет ссылку на следующий и предыдущий элементы.

# Список дел

• Напишем программу списка дел. Каждый элемент содержит в себе сообщение, свой порядковый номер, время выполнения. Элементы можно добавлять, удалять, изменять.